## **Indigenous Astronomy- Beginner Module**

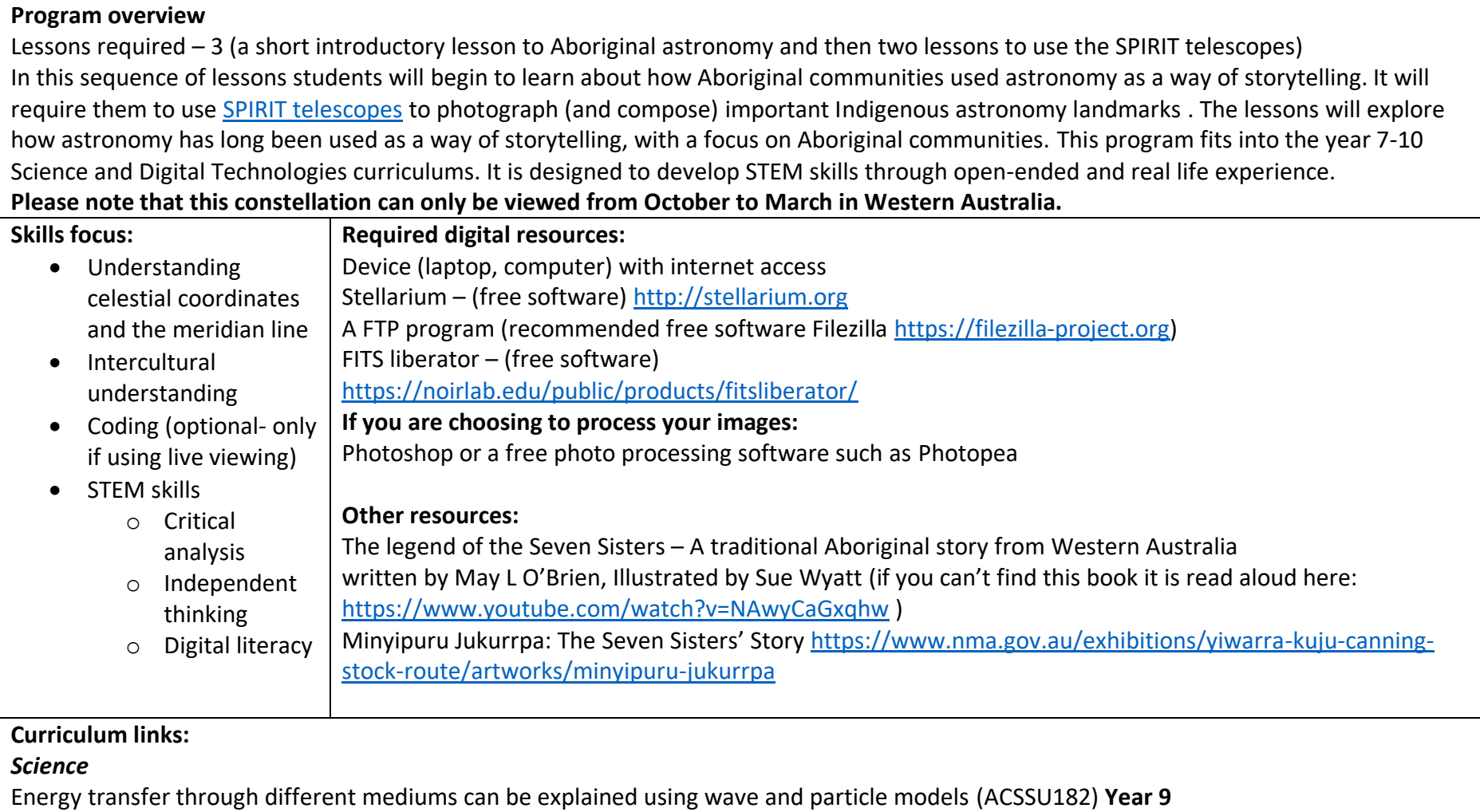

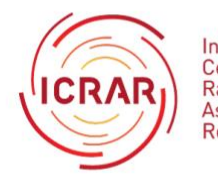

International<br>Centre for Radio<br>Astronomy<br>Research

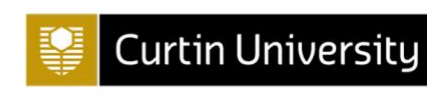

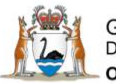

Government of Western Australia<br>Department of the Premier and Cabinet Office of Science

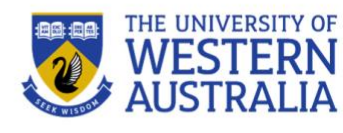

1

Scientific knowledge has changed peoples' understanding of the world and is refined as new evidence becomes available (ACSHE119) **Year 7** The universe contains features including galaxies, stars and solar systems, and the Big Bang theory can be used to explain the origin of the universe (ACSSU188) **Year 10**

Elaboration: researching Aboriginal and Torres Strait Islander Peoples' knowledge of celestial bodies and explanations of the origin of the universe

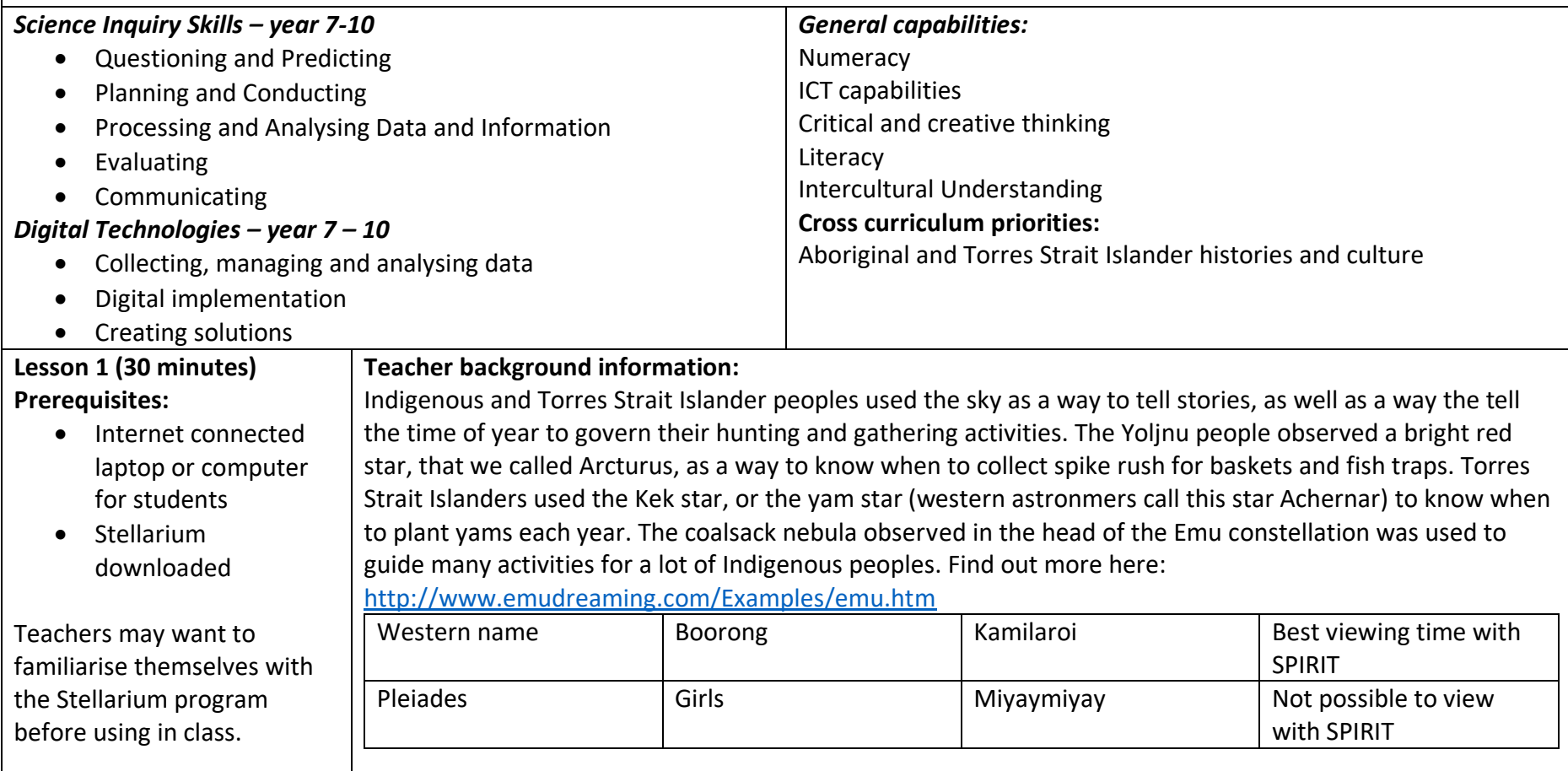

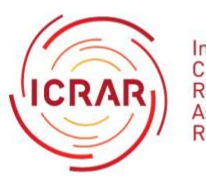

International Centre for Radio Astronomy Research

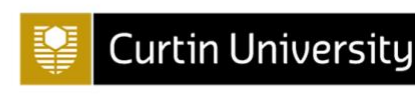

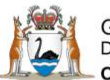

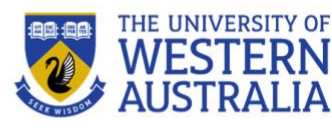

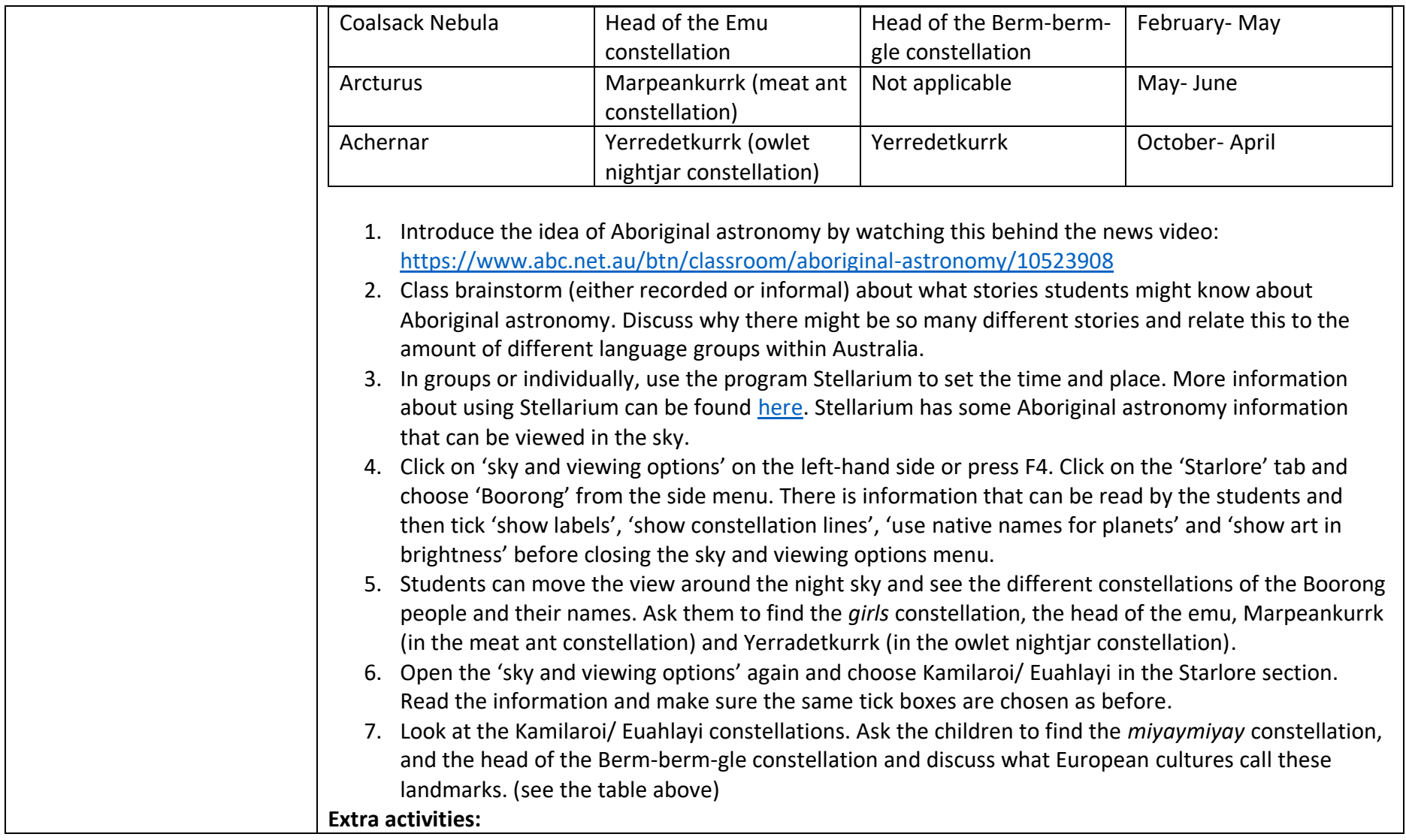

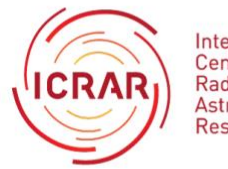

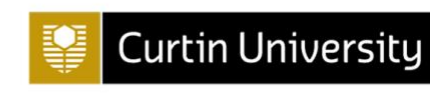

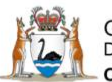

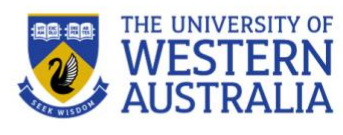

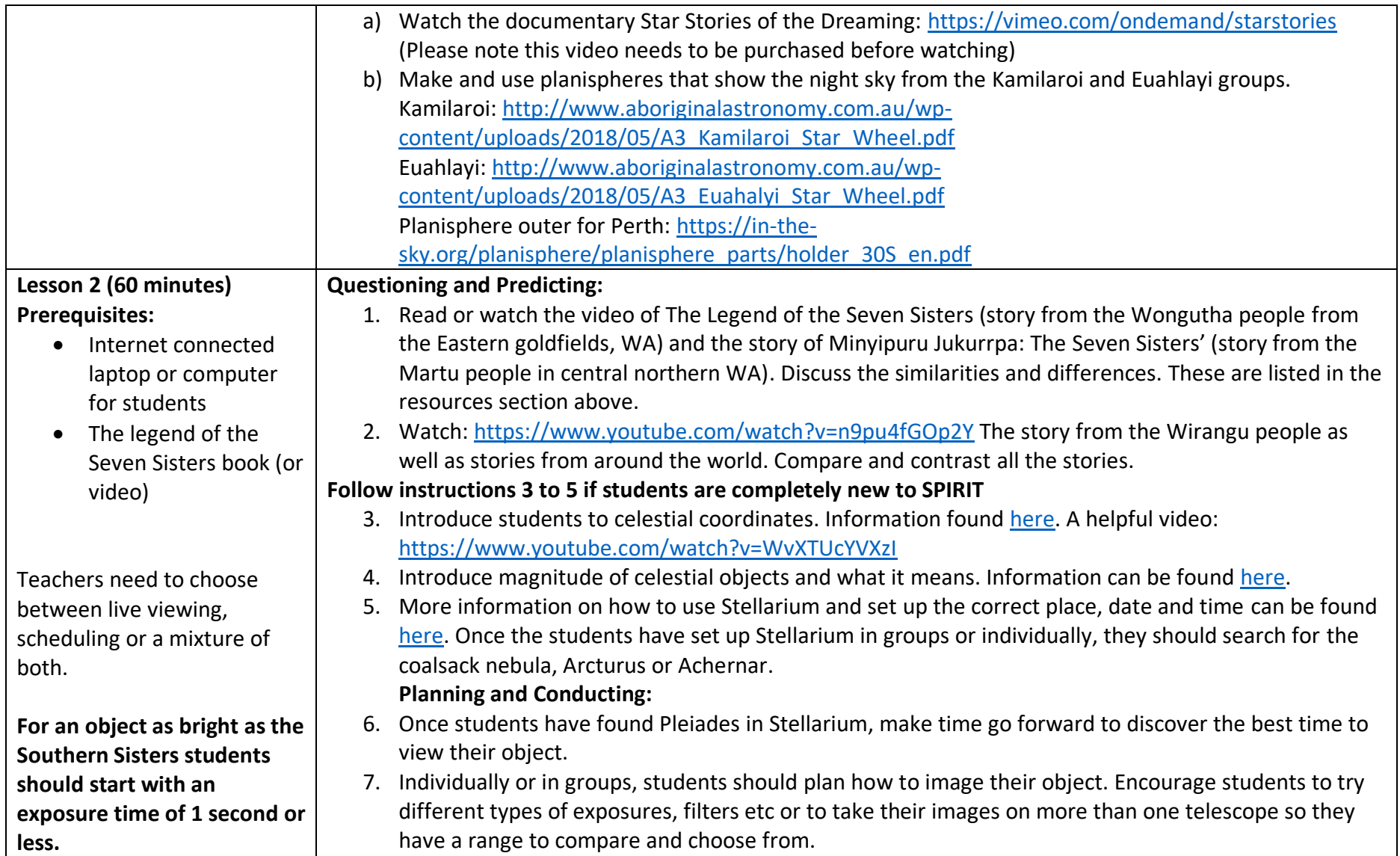

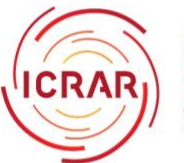

International<br>Centre for Radio<br>Astronomy<br>Research

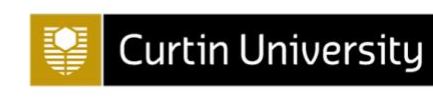

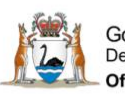

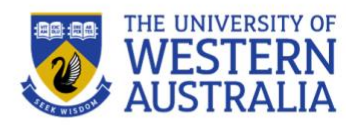

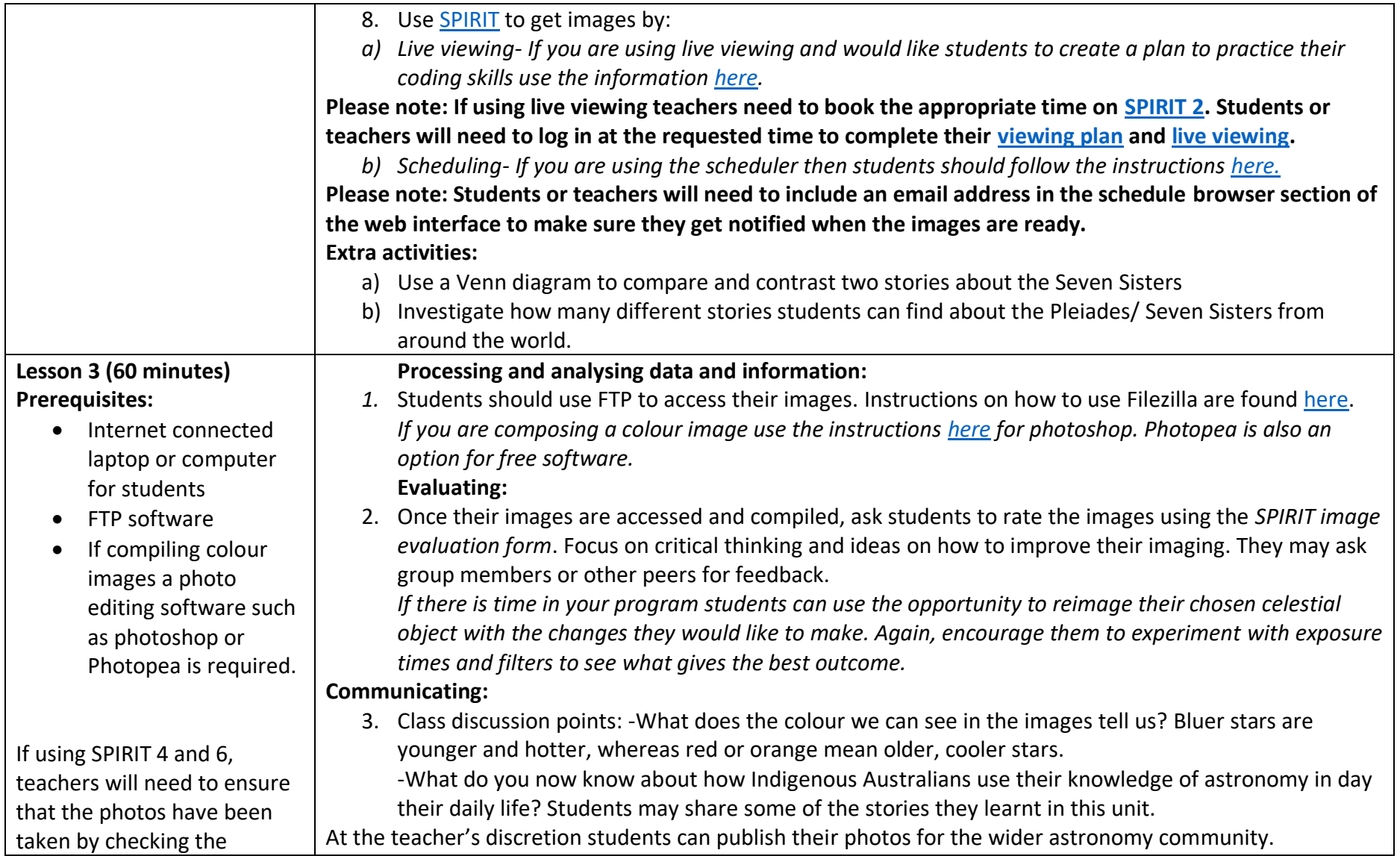

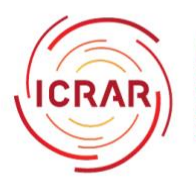

International<br>Centre for<br>Radio<br>Astronomy<br>Research

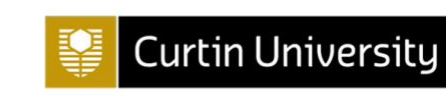

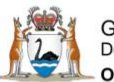

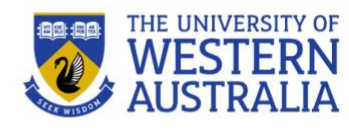

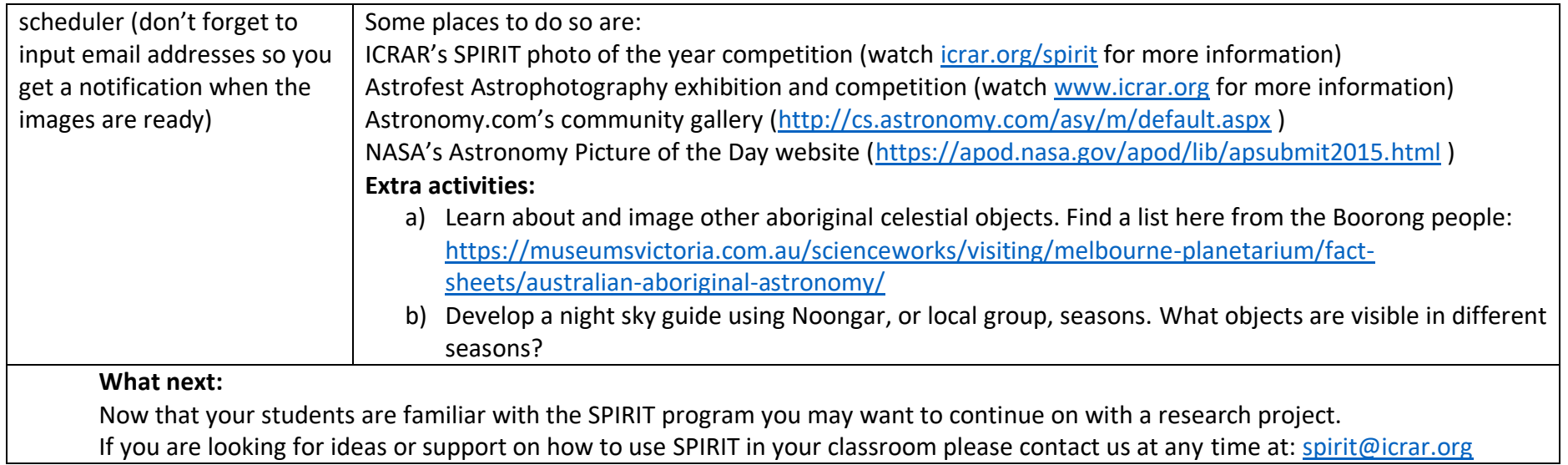

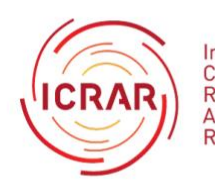

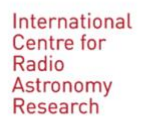

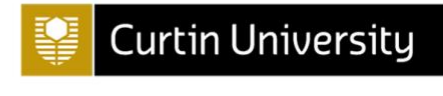

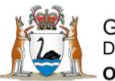

Government of Western Australia<br>Department of the Premier and Cabinet - Office of Science

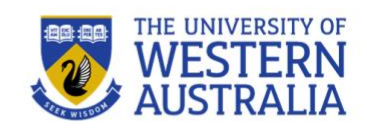